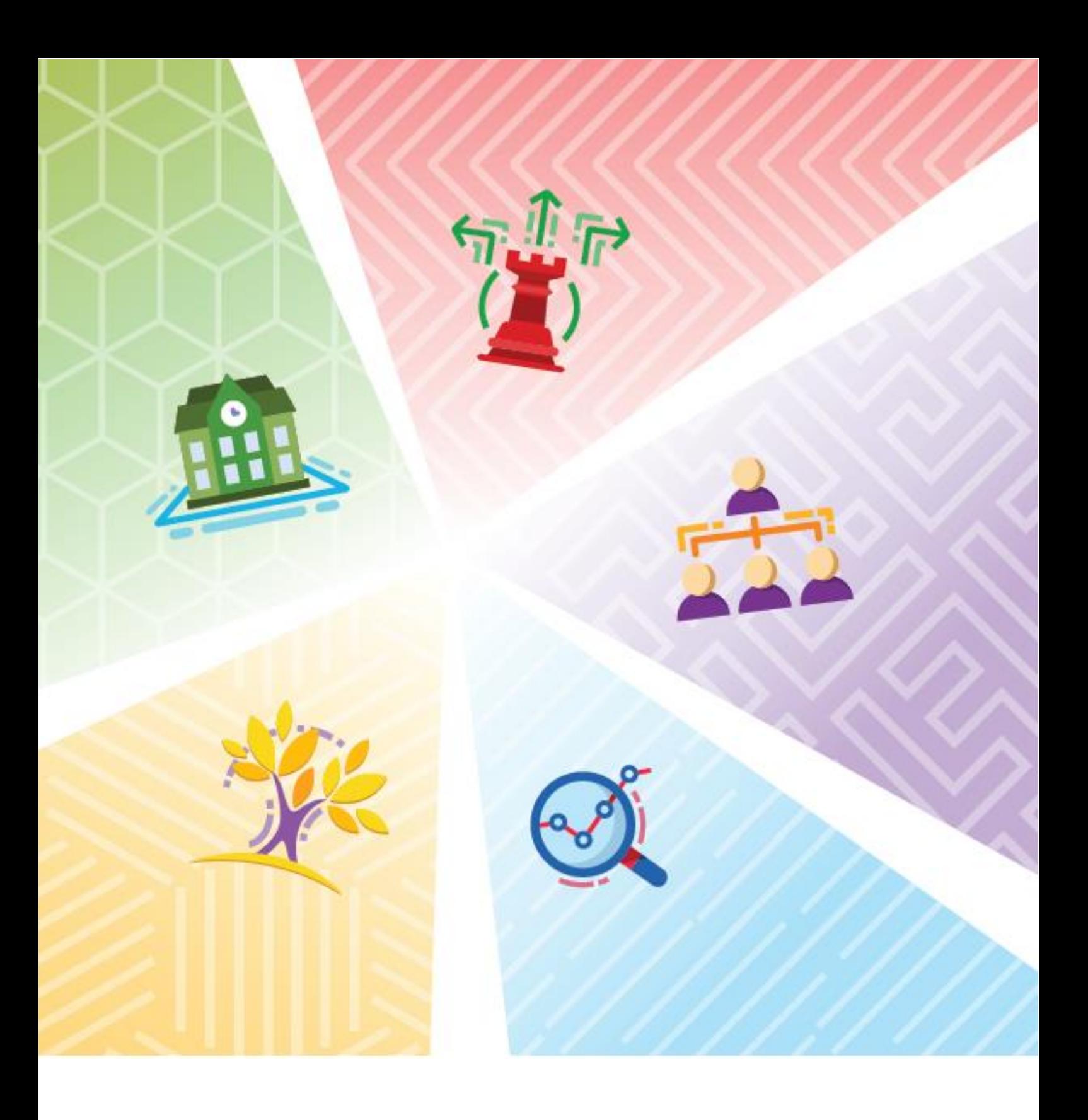

# **PIANO TRIENNALE OFFERTA FORMATIVA**

**NOME SCUOLA TRIENNIO DI RIFERIMENTO**

*Il Piano Triennale dell'Offerta Formativa della scuola …………………………….. è stato elaborato dal collegio dei docenti nella seduta del gg/mm/aaaa sulla base dell'atto di indirizzo del dirigente prot. …………… del gg/mm/aaaa ed è stato approvato dal Consiglio di Istituto nella seduta del gg/mm/aaaa con delibera n. ...........*

> *Annualità di riferimento dell'ultimo aggiornamento: 2019-2020*

> > *Periodo di riferimento: 2019-2022*

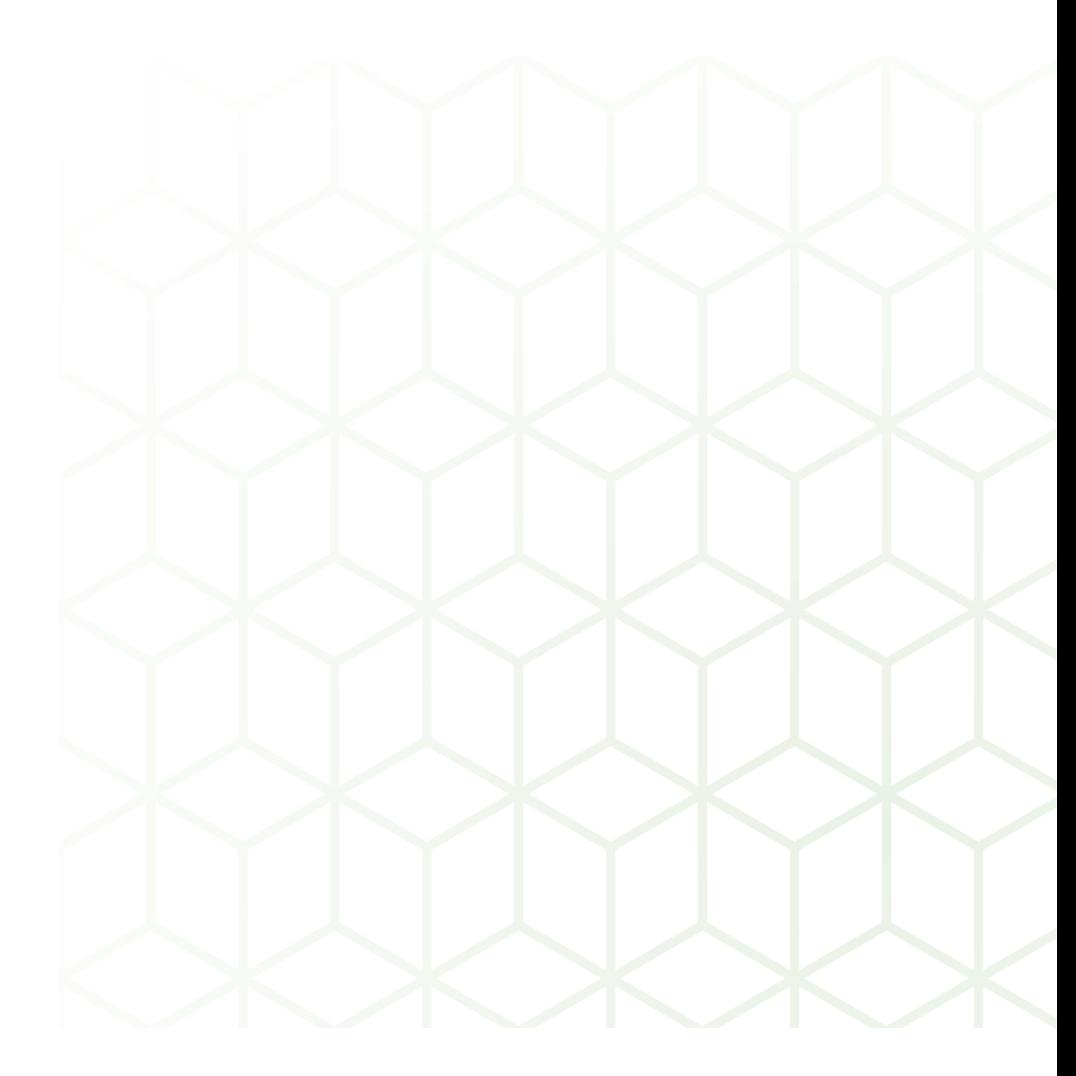

# **INDICE SEZIONI PTOF**

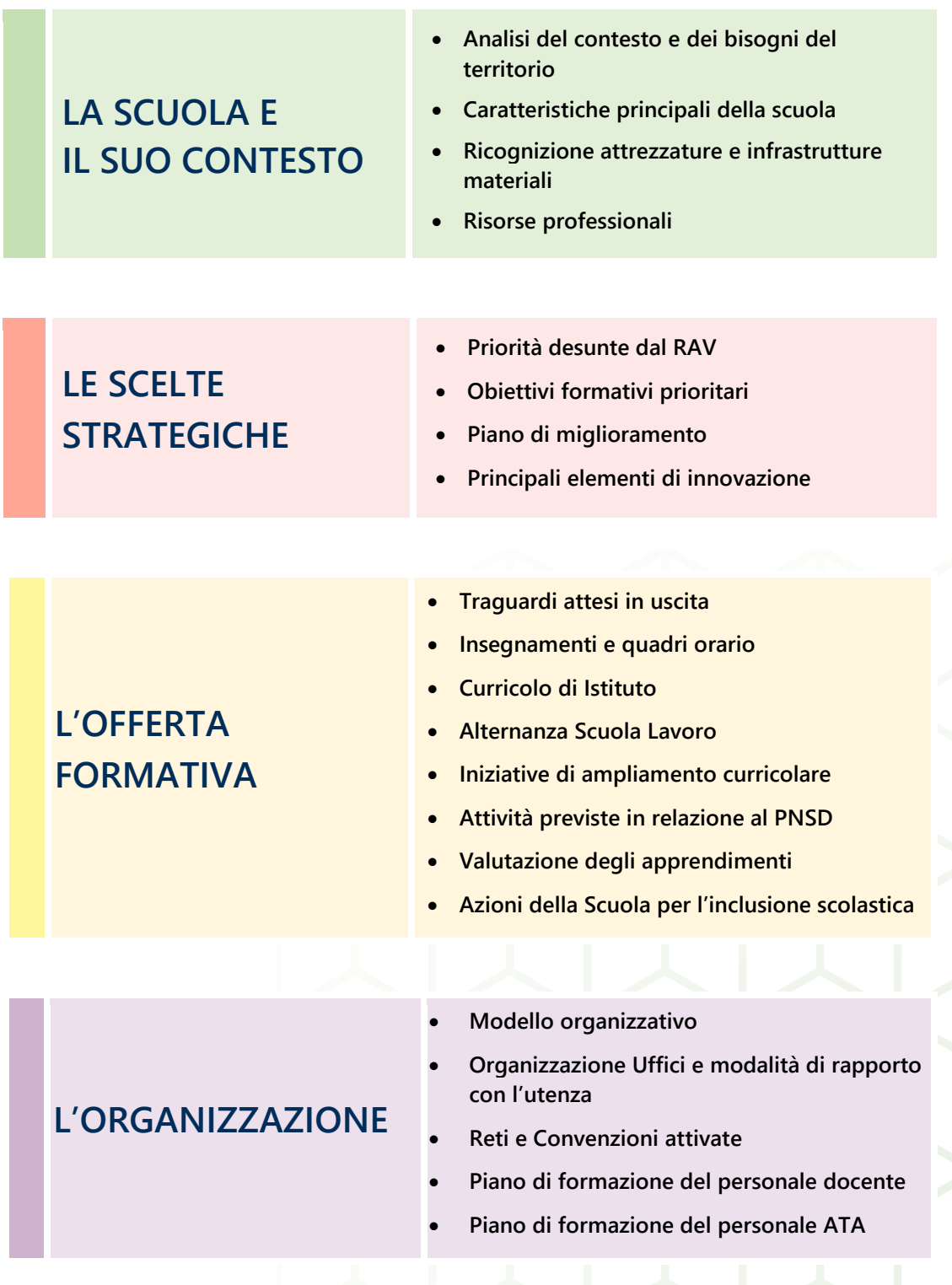

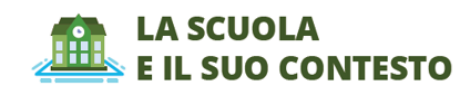

**………………….**

# **LA SCUOLA E IL SUO CONTESTO**

# **ANALISI DEL CONTESTO E DEI BISOGNI DEL TERRITORIO**

# **CARATTERISTICHE PRINCIPALI DELLA SCUOLA**

**Nome Istituto Principale (ISTITUTO PRINCIPALE)**

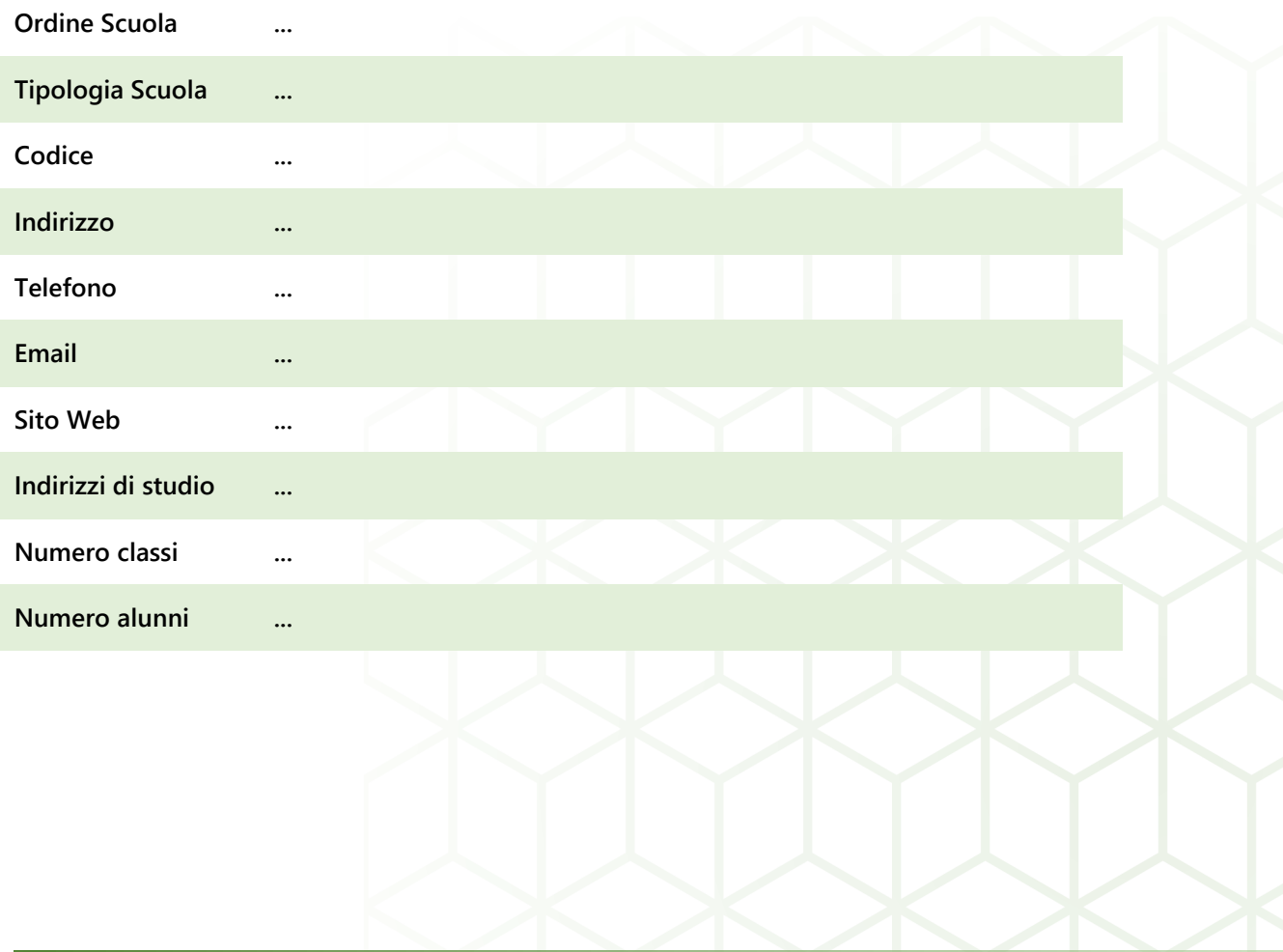

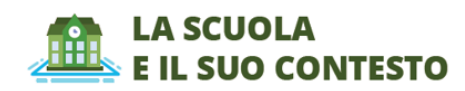

## **Nome Plesso (PLESSO)**

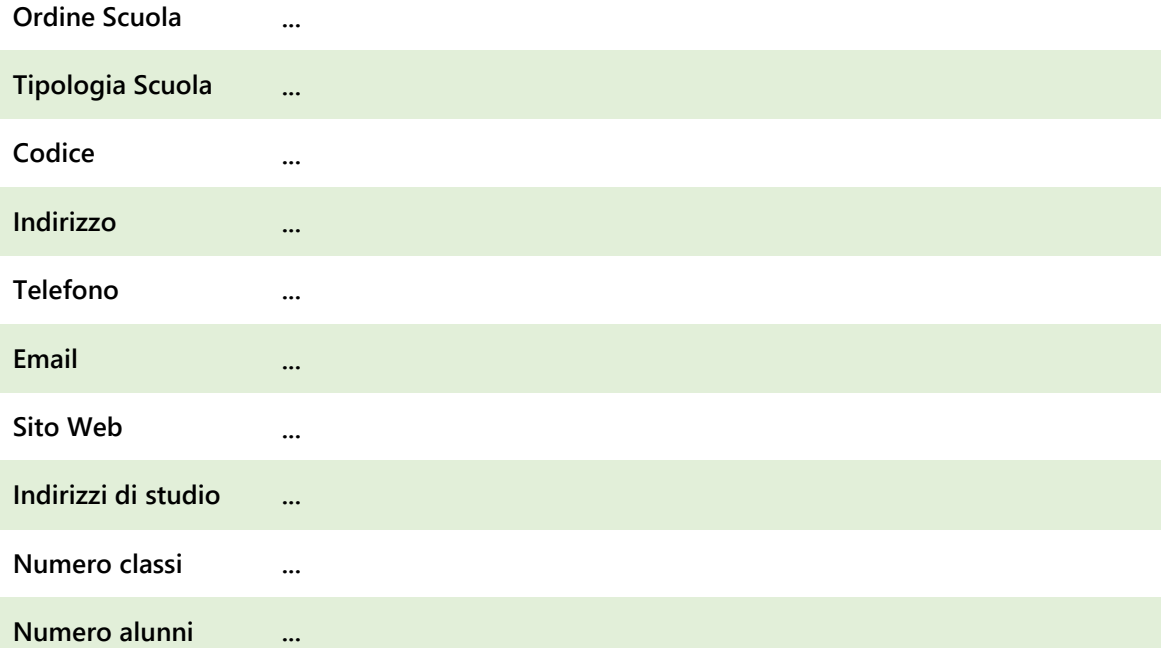

# **Eventuale approfondimento**

**………………….**

**RICOGNIZIONE ATTREZZATURE E INFRASTRUTTURE MATERIALI**

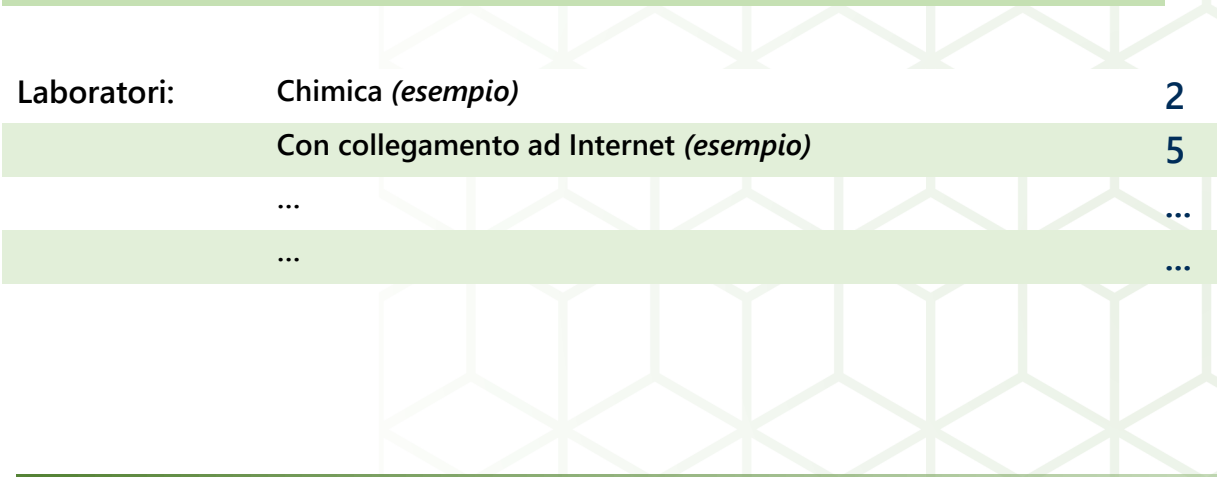

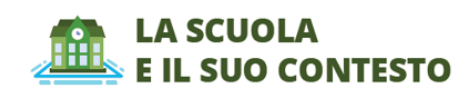

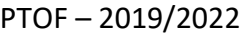

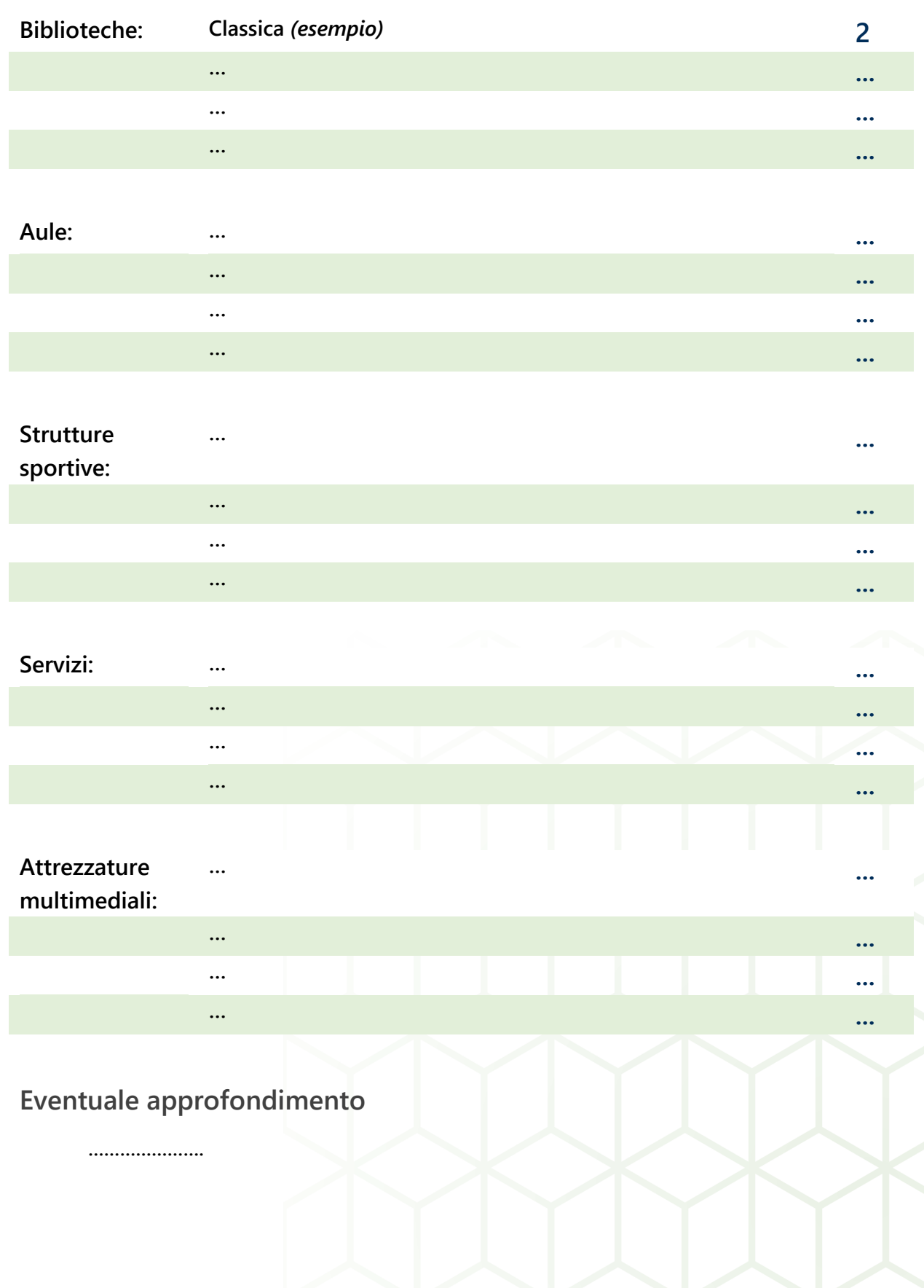

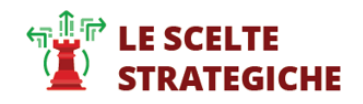

PTOF – 2019/2022

**NOME SCUOLA**

# **LE SCELTE STRATEGICHE**

# **PRIORITA' DESUNTE DAL RAV**

**Aspetti generali**

**………………….**

# **PRIORITA' E TRAGUARDI**

**Risultati scolastici**

**A.1 Priorità**

**………………….**

**Traguardi**

**………………….**

**A.2 Priorità**

**………………….**

**Traguardi**

**…………………**

# **Risultati Nelle Prove Standardizzate Nazionali**

**B.1 Priorità**

**………………….**

**Traguardi**

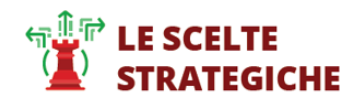

### **Competenze Chiave Europee**

**C.1 Priorità**

**………………….**

**Traguardi**

**………………….**

#### **RISULTATI A DISTANZA**

**D.1 Priorità**

**………………….**

**Traguardi**

**………………….**

### **OBIETTIVI FORMATIVI PRIORITARI (ART. 1, COMMA 7 L.107/15)**

#### **ASPETTI GENERALI**

**………………….**

#### **OBIETTIVI FORMATIVI INDIVIDUATI DALLA SCUOLA**

- **1) Valorizzazione e potenziamento delle competenze linguistiche, con particolare riferimento all'italiano nonché alla lingua inglese e ad altre lingue dell'Unione europea, anche mediante l'utilizzo della metodologia Content language integrated learning;**
- **2) Potenziamento delle competenze nella pratica e nella cultura musicali, nell'arte e nella storia dell'arte, nel cinema, nelle tecniche e nei media di produzione e di diffusione delle immagini e dei suoni, anche mediante il coinvolgimento dei musei e degli altri istituti pubblici e privati operanti in tali settori;**
- **3) …;**
- **4) ...;**

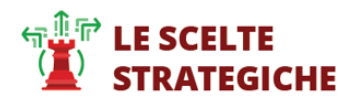

#### **PIANO DI MIGLIORAMENTO**

**TITOLO PERCORSO 1**

**Descrizione Percorso**

**………………….**

**OBIETTIVI DI PROCESSO COLLEGATI AL PERCORSO** 

*OBIETTIVO* **[CURRICOLO, PROGETTAZIONE E VALUTAZIONE]**

**………………….**

**PRIORITA' COLLEGATE ALL'OBIETTIVO:**

**D.1**

**B.2**

**OBIETTIVI DI PROCESSO COLLEGATI AL PERCORSO** 

*OBIETTIVO* **[AMBIENTE DI APPRENDIMENTO]**

**………………….**

**PRIORITA' COLLEGATE ALL'OBIETTIVO**

**A.3** 

**OBIETTIVI DI PROCESSO COLLEGATI AL PERCORSO** 

**OBIETTIVO [INCLUSIONE E DIFFERENZIAZIONE]**

**………………….**

**PRIORITA' COLLEGATE ALL'OBIETTIVO**

**B.4** 

**ATTIVITA' PREVISTA NEL PERCORSO: titolo**

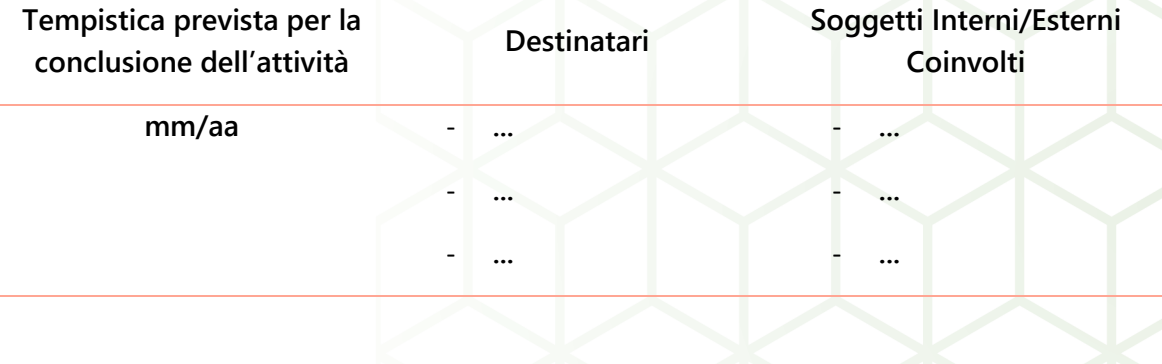

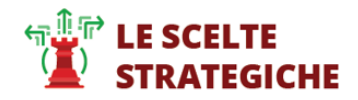

**Responsabile**

**………………….**

**Risultati Attesi**

**………………….**

**TITOLO PERCORSO 2**

**Descrizione Percorso**

**………………….**

**OBIETTIVI DI PROCESSO COLLEGATI AL PERCORSO** 

*OBIETTIVO* **[CURRICOLO, PROGETTAZIONE E VALUTAZIONE]**

- **...** - **...**

- **...**

- **...**

**………………….**

**PRIORITA' COLLEGATE ALL'OBIETTIVO:**

**D.3** 

**C.2** 

**OBIETTIVI DI PROCESSO COLLEGATI AL PERCORSO** 

*OBIETTIVO* **[AMBIENTE DI APPRENDIMENTO]**

**………………….**

**PRIORITA' COLLEGATE ALL'OBIETTIVO**

**A.4**

**OBIETTIVI DI PROCESSO COLLEGATI AL PERCORSO** 

**OBIETTIVO [INCLUSIONE E DIFFERENZIAZIONE]**

**PRIORITA' COLLEGATE ALL'OBIETTIVO**

**D.3** 

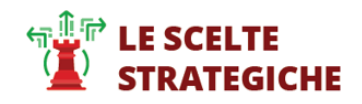

#### **ATTIVITA' PREVISTA NEL PERCORSO: titolo**

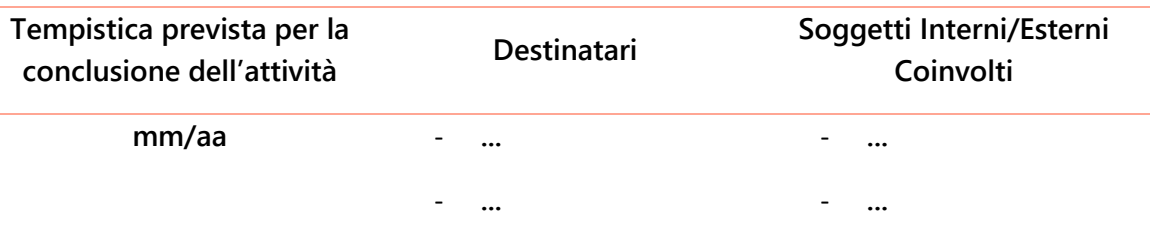

#### **Responsabile**

**………………….**

**Risultati Attesi**

**………………….**

#### **PRINCIPALI ELEMENTI DI INNOVAZIONE**

#### **SINTESI DELLE PRINCIPALI CARATTERISTICHE INNOVATIVE**

**………………….**

#### **AREE DI INNOVAZIONE**

**Reti e collaborazioni esterne**

**………………….**

**Spazi e infrastrutture**

**………………….**

**Area inserita dall'utente**

**………………….**

#### **PROGETTI A CUI LA SCUOLA HA PARTECIPATO:**

**Rete Avanguardie**  e Avanguarule **Didattica Immersiva** Altri Progetti

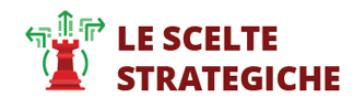

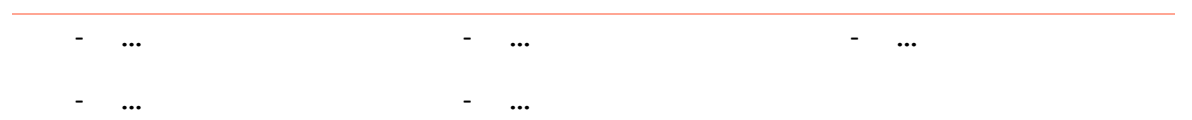

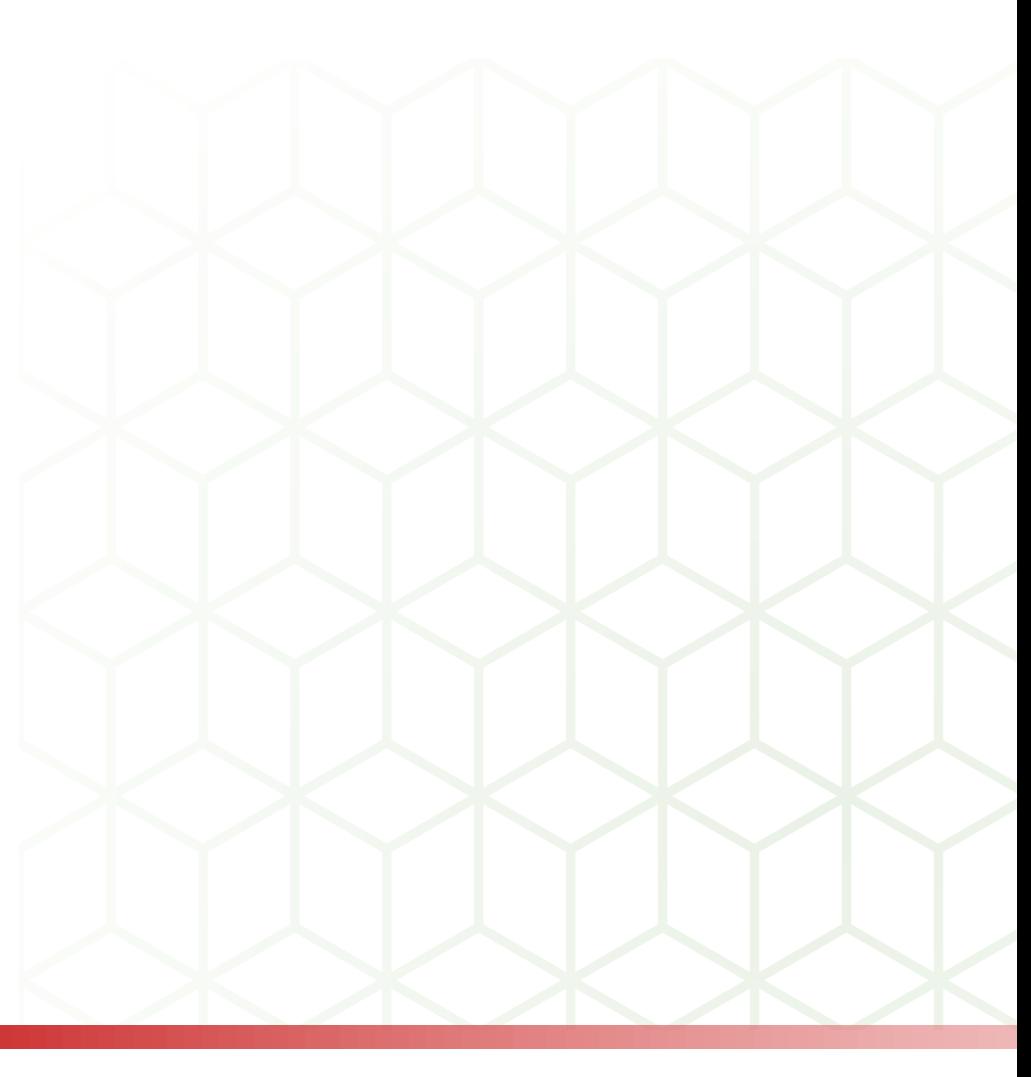

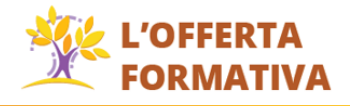

# **L'OFFERTA FORMATIVA**

## **TRAGUARDI ATTESI IN USCITA**

#### **SECONDARIA II GRADO - TIPOLOGIA: ...**

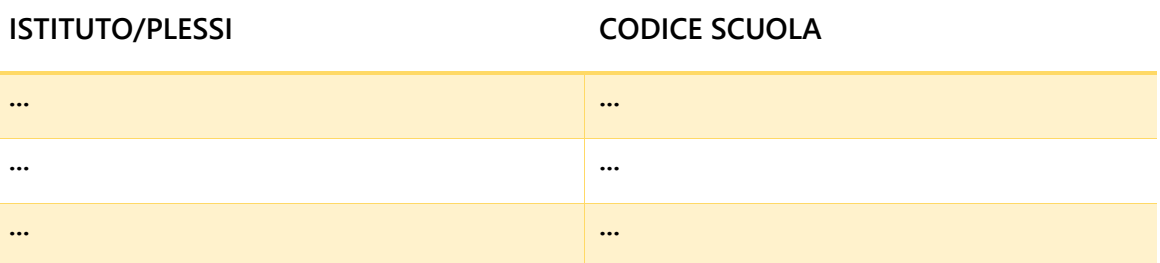

#### **A. INDIRIZZO DI STUDIO - MANUTENZIONE E ASSISTENZA TECNICA**

**Competenze comuni a tutti i percorsi di istruzione professionale:**

- **...**

**Competenze specifiche di indirizzo:**

- **...**

#### **B. INDIRIZZO DI STUDIO – INDUSTRIA - TRIENNIO**

**Competenze comuni a tutti i percorsi di istruzione professionale:**

- **...**

**Competenze specifiche di indirizzo:**

**... ...**

**... ...**

- **...**

#### **SECONDARIA I GRADO**

#### **ISTITUTO/PLESSI CODICE SCUOLA**

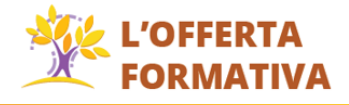

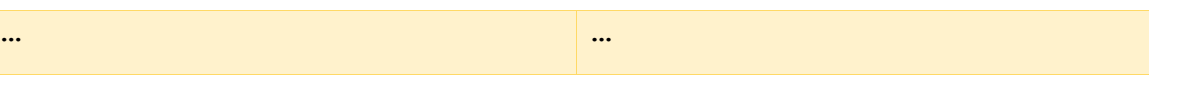

**Profilo delle competenze al termine del primo ciclo di istruzione:**

- **...**

#### **EVENTUALE APPROFONDIMENTO**

**………………….**

# **INSEGNAMENTI E QUADRI ORARIO**

**NOME SCUOLA**

**...**

**SECONDARIA II GRADO - ...**

#### **QUADRO ORARIO DELLA SCUOLA: ...**

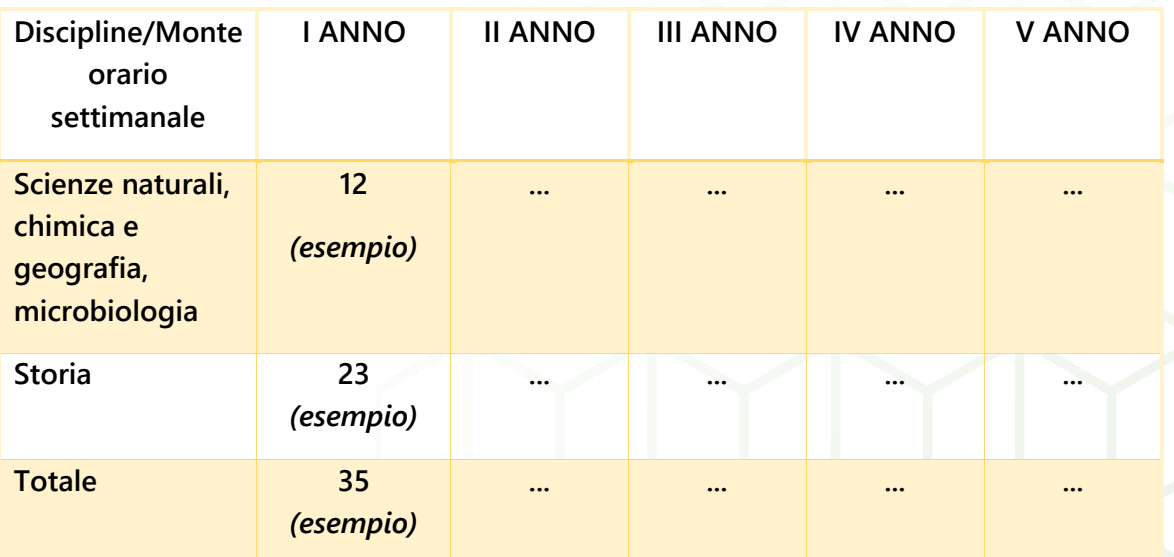

**NOME SCUOLA**

**...**

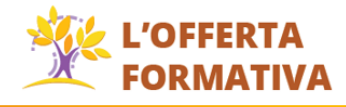

#### **SECONDARIA I GRADO**

**QUADRO ORARIO DELLA SCUOLA: ...**

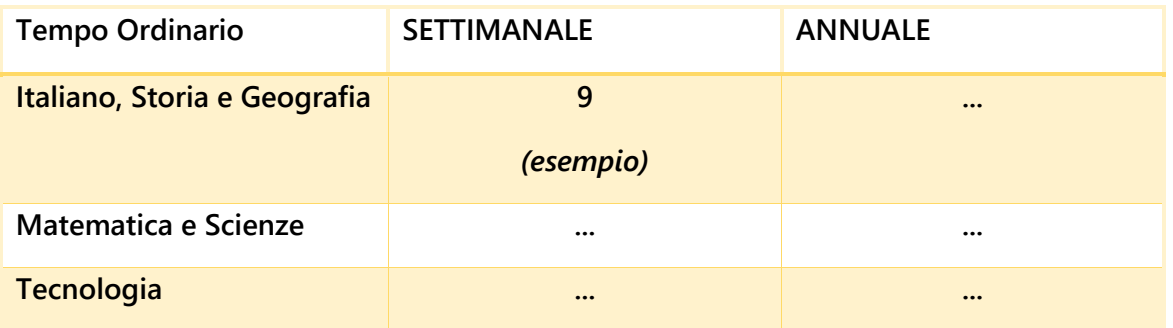

# **CURRICOLO DI ISTITUTO**

#### **NOME SCUOLA**

**....**

**SECONDARIA II GRADO - ...**

#### **CURRICOLO DI SCUOLA**

**………………….**

**EVENTUALI ASPETTI QUALIFICANTI DEL CURRICOLO**

**Curricolo verticale**

**………………….**

**Curricolo per lo sviluppo delle competenze trasversali** 

**………………….**

**Curricolo delle competenze chiave di cittadinanza**

**………………….**

**Utilizzo della quota di autonomia**

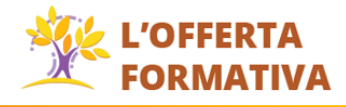

**...**

**SECONDARIA I GRADO - ...**

**CURRICOLO DI SCUOLA**

**………………….**

#### **EVENTUALI ASPETTI QUALIFICANTI DEL CURRICOLO**

**Curricolo verticale**

**………………….**

**Curricolo per lo sviluppo delle competenze trasversali** 

**………………….**

**Curricolo delle competenze chiave di cittadinanza**

**………………….**

**Utilizzo della quota di autonomia**

### **ALTERNANZA SCUOLA LAVORO**

*PROGETTO 1 (nome attività)*

**Descrizione:**

**………………….**

*PROGETTO 2 (nome attività)*

**Descrizione:**

**………………….**

*PROGETTO 3 (nome attività)*

**Descrizione:**

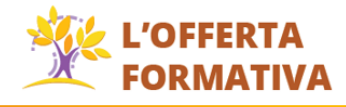

# **INIZIATIVE DI AMPLIAMENTO CURRICOLARE**

### **INIZIATIVA 1 (contenuto e descrizione)**

**………………….**

#### **Obiettivi formativi e competenze attese**

**………………….**

#### **DESTINATARI RISORSE PROFESSIONALI**

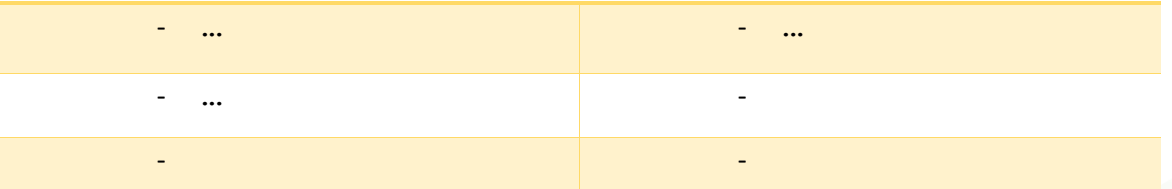

#### **Risorse Strutturali Necessarie:**

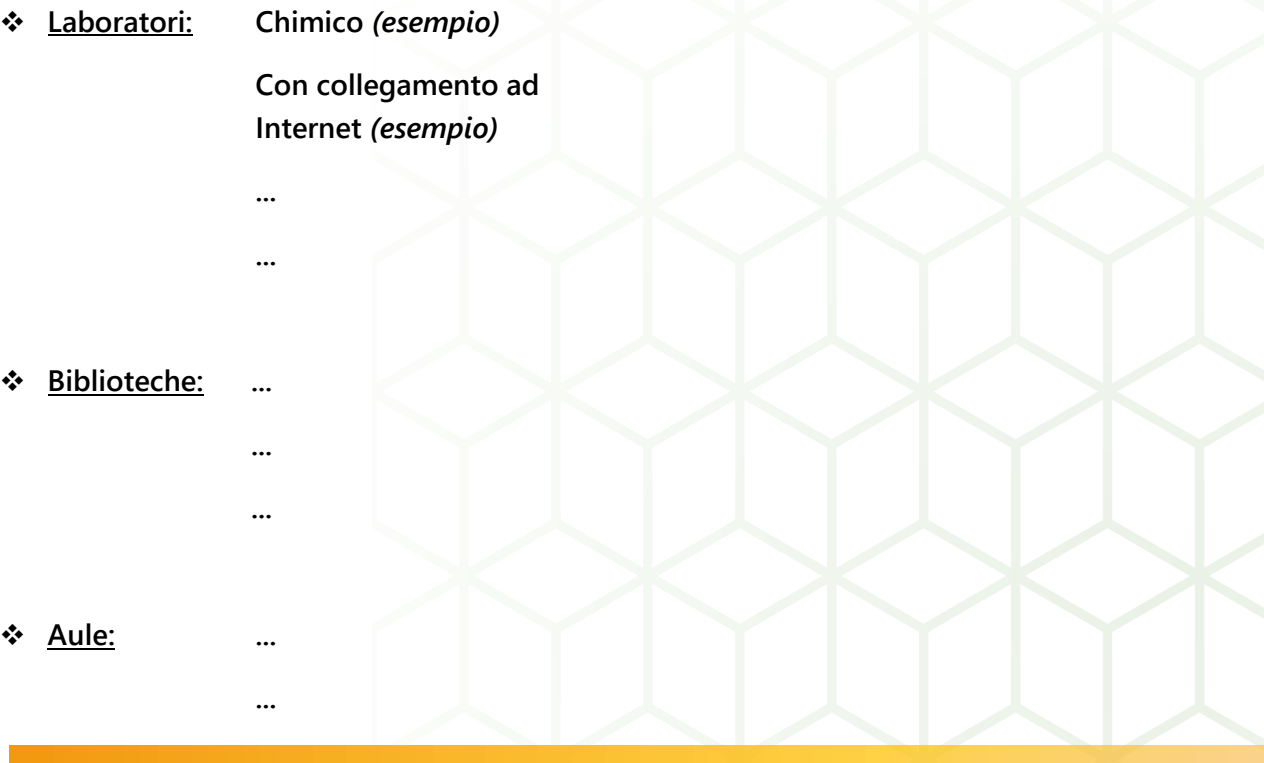

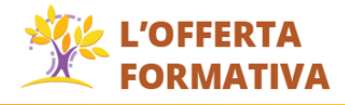

**... ...**

#### **EVENTUALE APPROFONDIMENTO**

**………………….**

#### **INIZIATIVA 2 (contenuto e descrizione)**

**………………….**

#### **Obiettivi formativi e competenze attese**

**………………….**

#### **DESTINATARI RISORSE PROFESSIONALI**

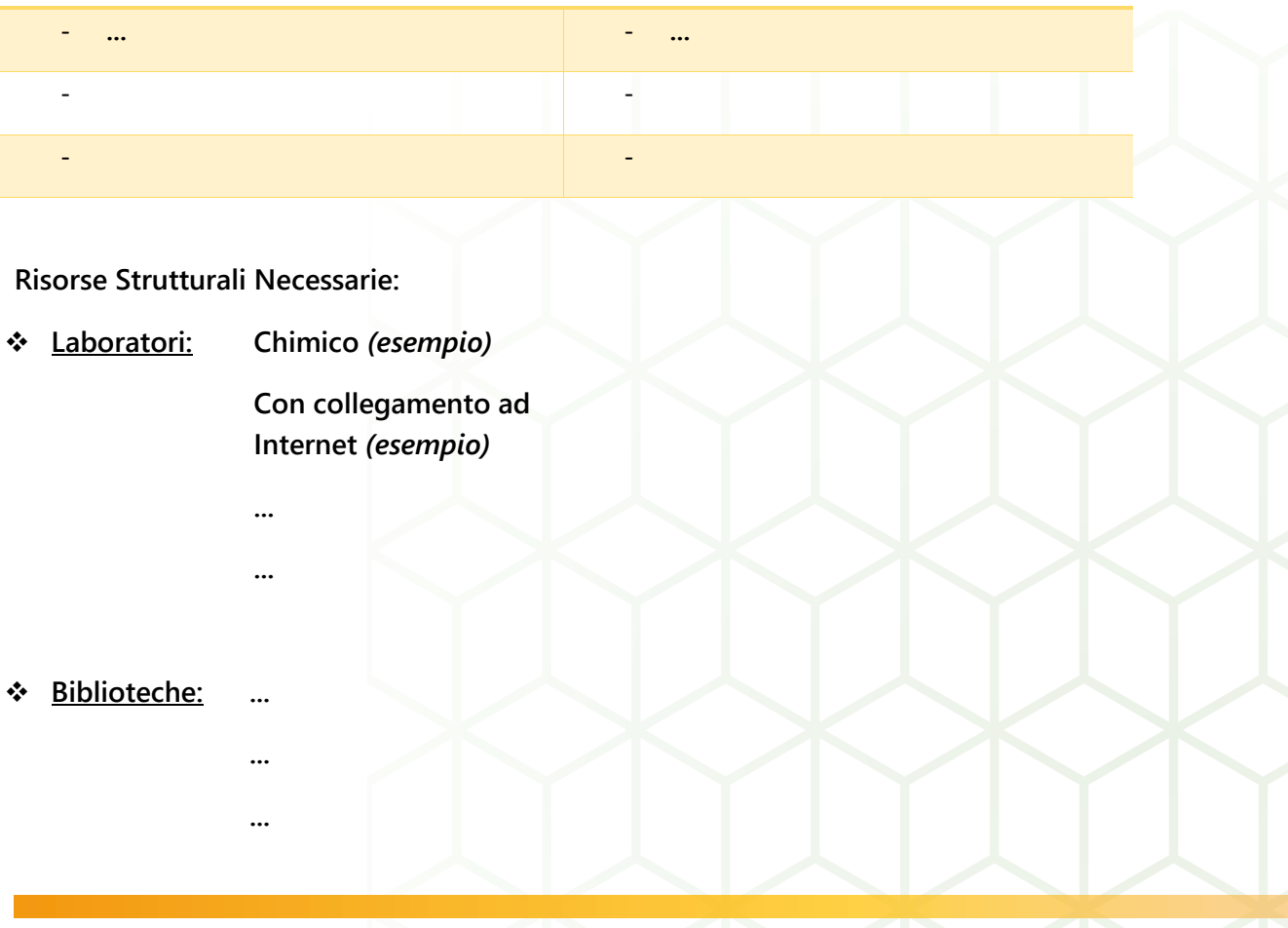

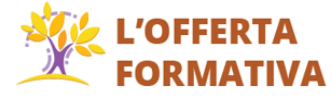

### **Aule: ...**

**... ... ...**

# **ATTIVITA' PREVISTE IN RELAZIONE AL PNSD**

#### **STRUMENTI Attività**

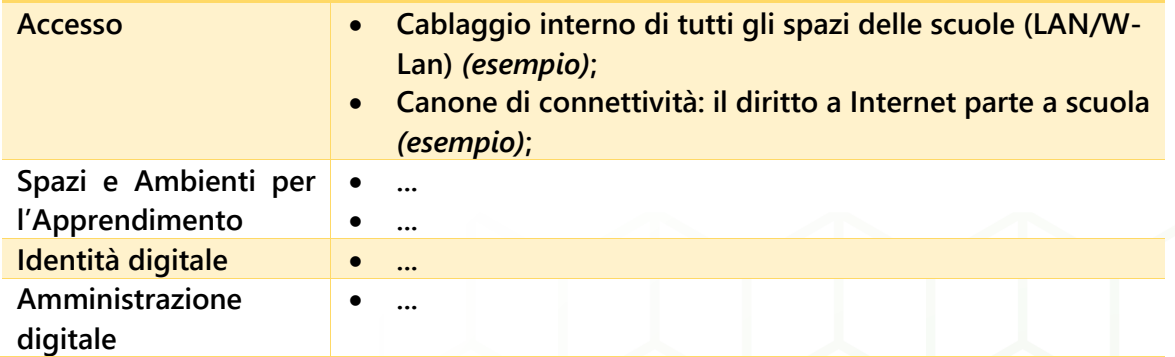

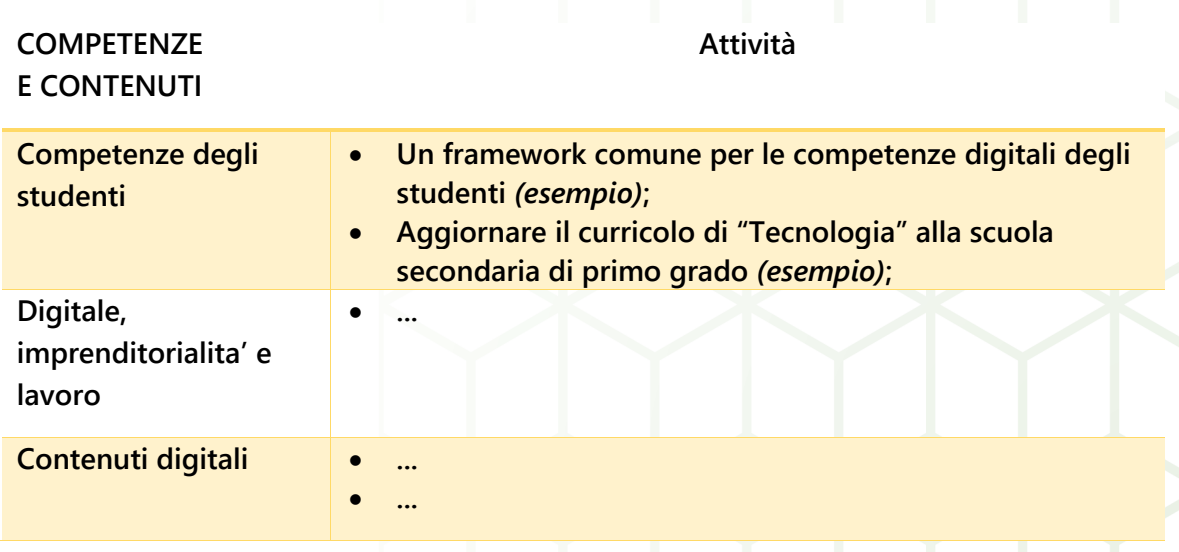

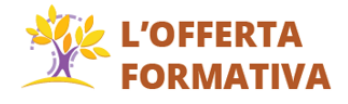

#### **FORMAZIONE E ACCOMPAGNAMENTO**

#### **Attività**

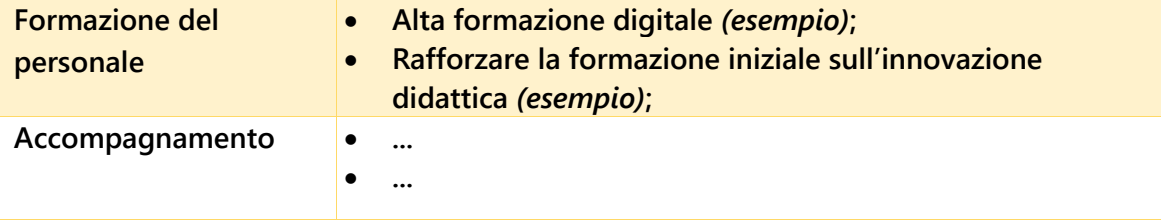

# **VALUTAZIONE DEGLI APPRENDIMENTI**

**Criteri di valutazione comuni**

**………………….**

**Criteri di valutazione del comportamento**

**………………….**

**Criteri per l'ammissione/non ammissione alla classe successiva**

**………………….**

**Criteri per l'ammissione/non ammissione all'Esame di Stato**

**………………….**

**Criteri per l'attribuzione del credito scolastico**

**………………….**

**Criteri di osservazione/valutazione del team docente (solo scuola infanzia)**

**………………….**

**Criteri di valutazione delle capacità relazionali (solo scuola infanzia)**

**………………….**

# **AZIONI PER L'INCLUSIONE SCOLASTICA**

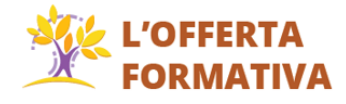

#### **ANALISI DEL CONTESTO PER REALIZZARE L'INCLUSIONE SCOLASTICA**

**………………….**

**Composizione del Gruppo per Dirigente l'Inclusione (GLI): scolastico** *(esempio)* **Docenti curriculari** *(esempio)* **... ... ... ... ... ... ...**

#### **DEFINIZIONE DEI PROGETTI INDIVIDUALI**

**Processo di definizione dei Piani Educativi Individualizzati (PEI)**

**………………….**

**Soggetti coinvolti nella definizione dei PEI**

**………………….**

#### **MODALITA' DI COINVOLGIMENTO DELLE FAMIGLIE**

**...**

**Ruolo della famiglia**

**Modalità di rapporto scuola-famiglia:**

**………………….**

**Informazione-formazione su genitorialità e psicopedagogia dell'età evolutiva** *(esempio)*

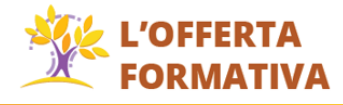

#### **RISORSE PROFESSIONALI INTERNE COINVOLTE**

**...**

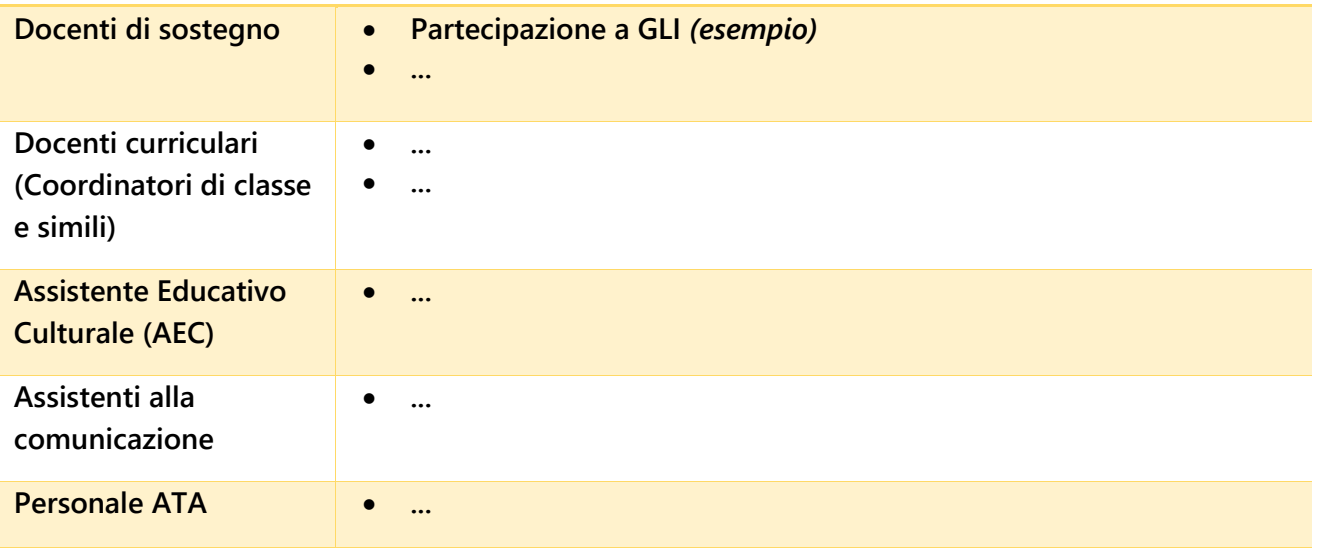

#### **RAPPORTI CON SOGGETTI ESTERNI**

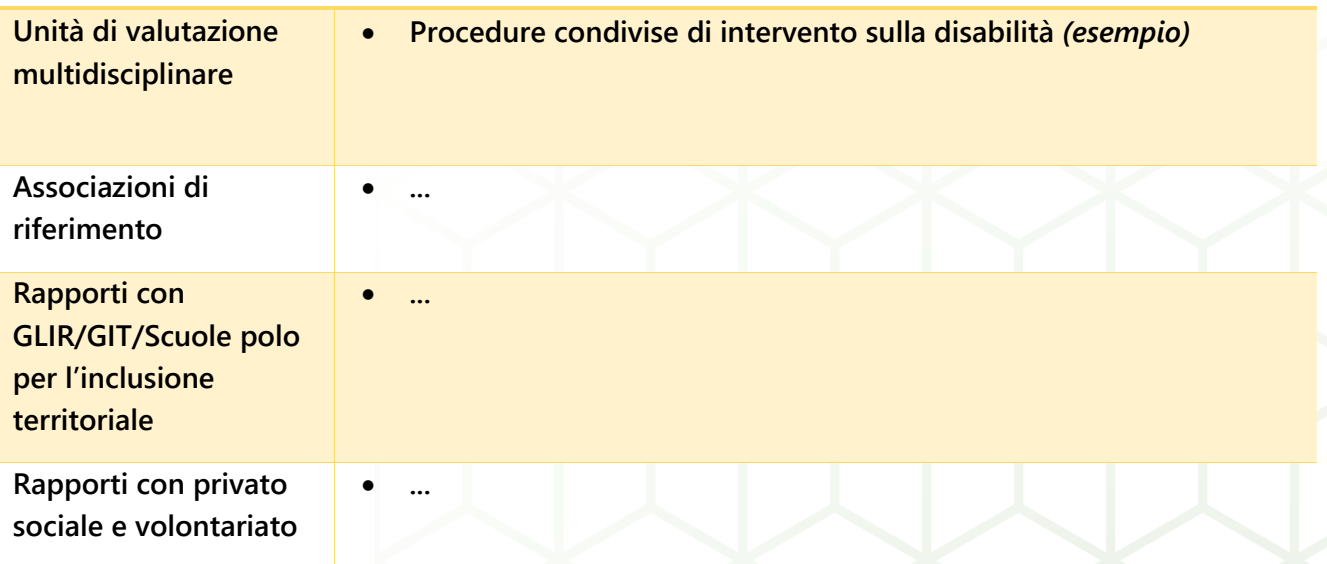

### **VALUTAZIONE, CONTINUITA' E ORIENTAMENTO**

**Criteri e modalità per la valutazione**

**………………….**

**Continuità e strategie di orientamento formativo e lavorativo**

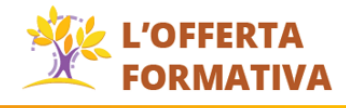

PTOF – 2019/2022

**NOME SCUOLA**

**………………….**

#### **EVENTUALE APPROFONDIMENTO**

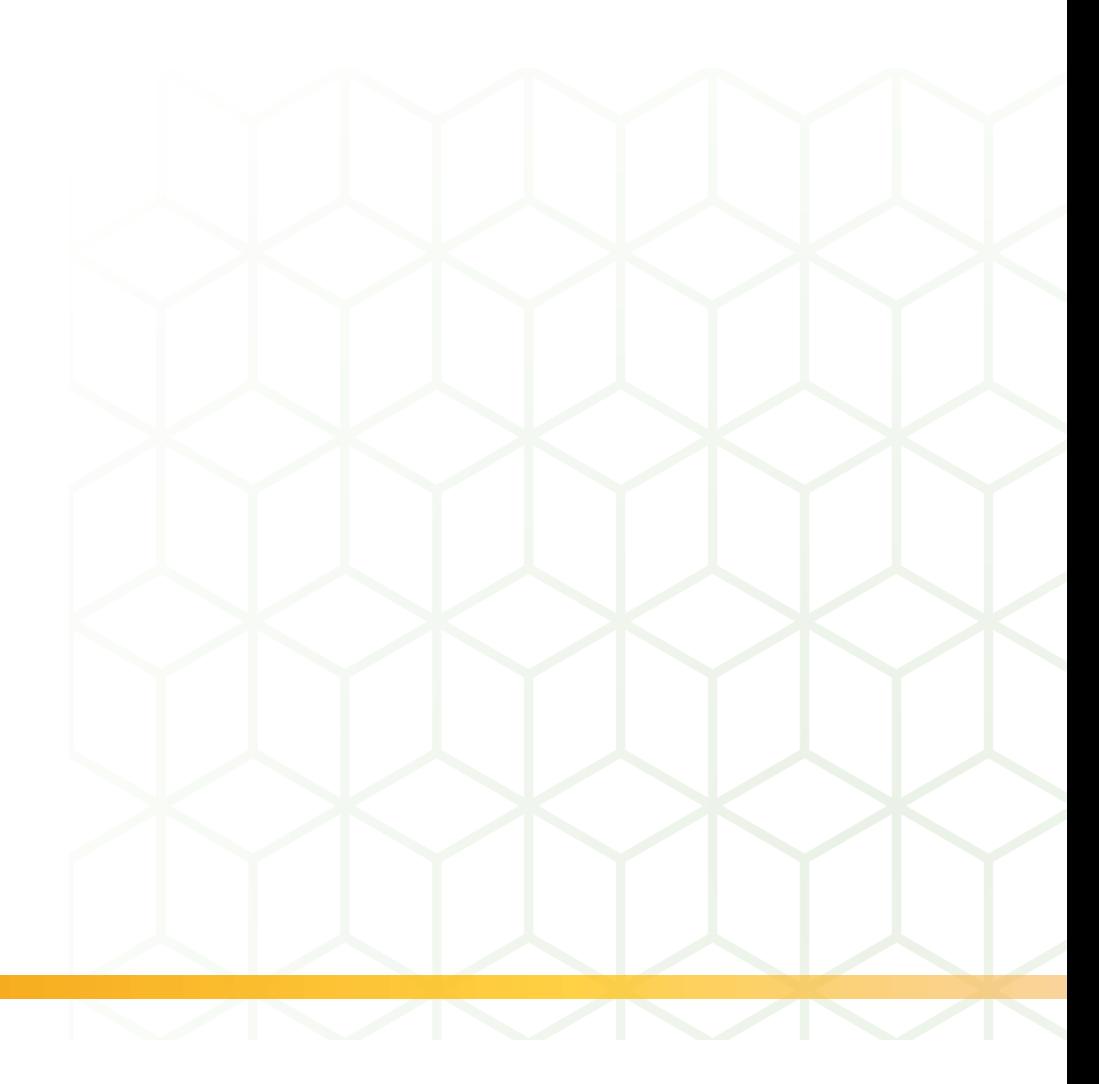

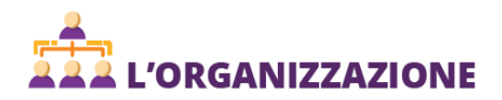

# **L'ORGANIZZAZIONE**

# **MODELLO ORGANIZZATIVO**

**PERIODO DIDATTICO:** **Trimestri** *(esempio)*

**Quadrimestri** *(esempio)*

#### **FIGURE E FUNZIONI ORGANIZZATIVE**

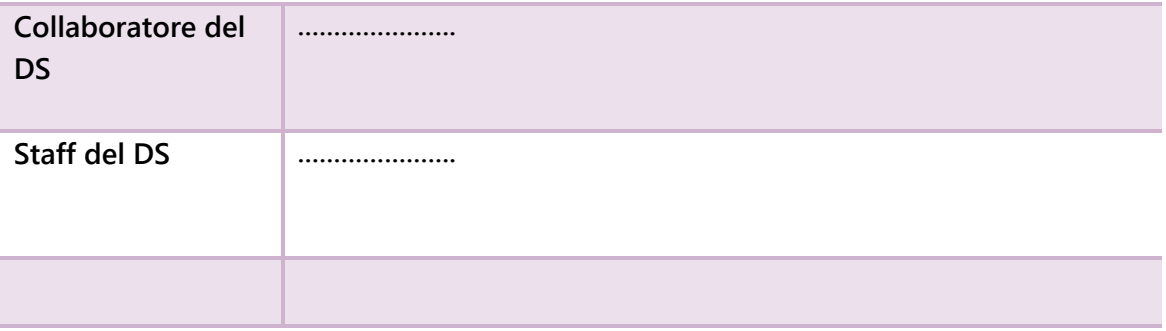

#### **MODALITA' DI UTILIZZO ORGANICO DELL'AUTONOMIA**

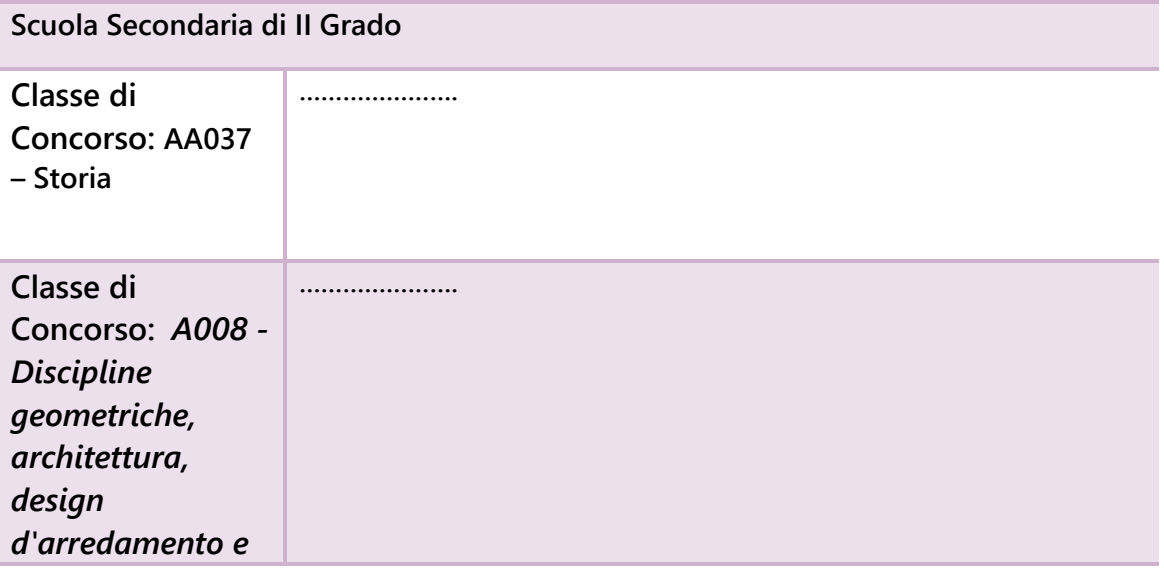

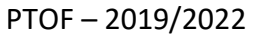

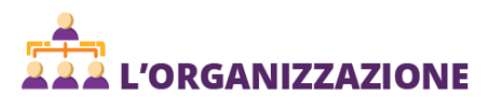

*scenotecnica*

# **ORGANIZZAZIONE UFFICI E MODALITA' DI RAPPORTO CON L'UTENZA**

#### **ORGANIZZAZIONE UFFICI AMMINISTRATIVI**

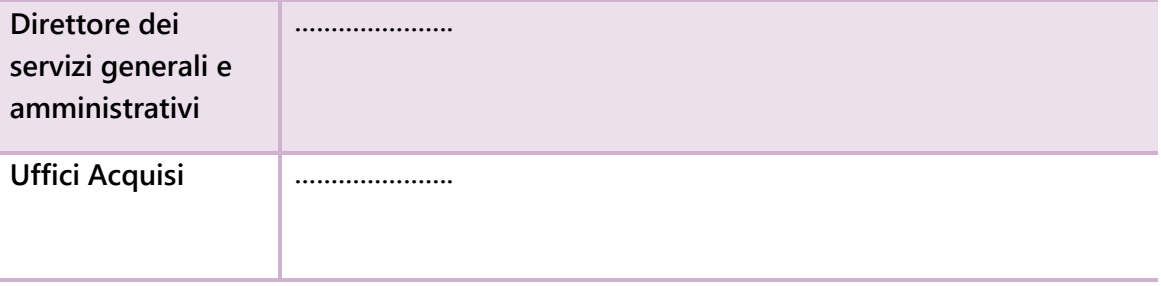

**Servizi attivati per la dematerializzazione dell'attività amministrativa:**

**Registro On-line** *(esempio)*

**Newsletter** *(esempio)*

## **RETI E CONVENZIONI ATTIVATE**

#### **DENOMINAZIONE RETE 1**

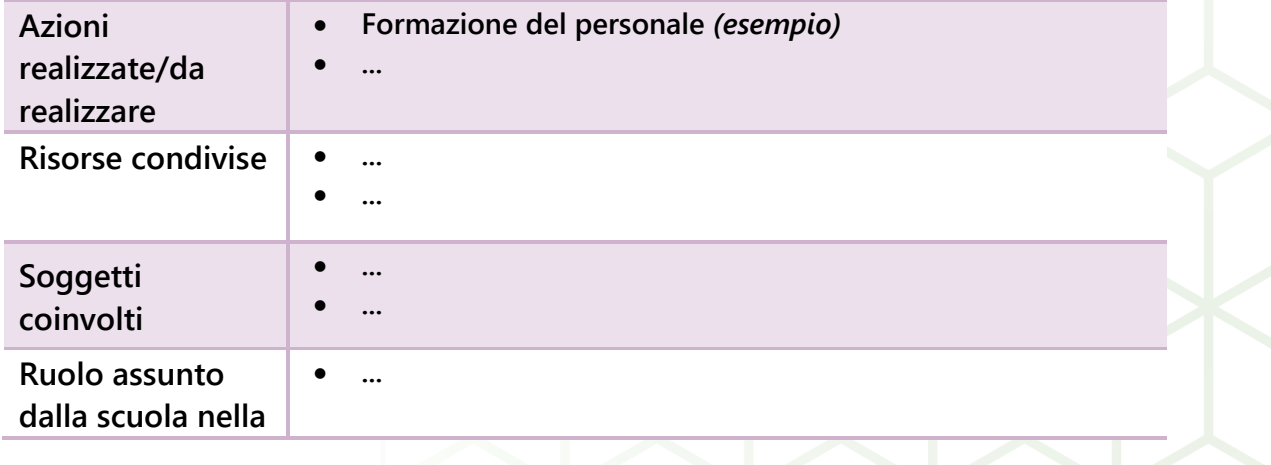

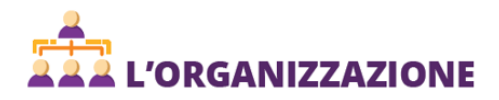

**Rete**

#### **EVENTUALE APPROFONDIMENTO**

**………………….**

# **PIANO DI FORMAZIONE DEL PERSONALE DOCENTE**

#### **TITOLO ATTIVITA' 1**

**………………….**

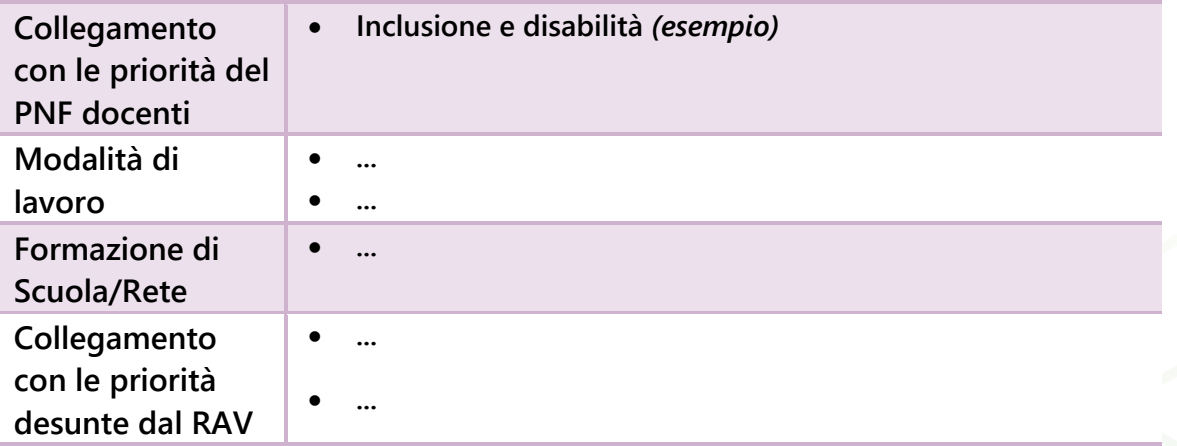

**Eventuali Agenzie Formative/Università/Altro coinvolte**

**………………….**

# **PIANO DI FORMAZIONE DEL PERSONALE ATA**

#### **TITOLO ATTIVITA' 1**

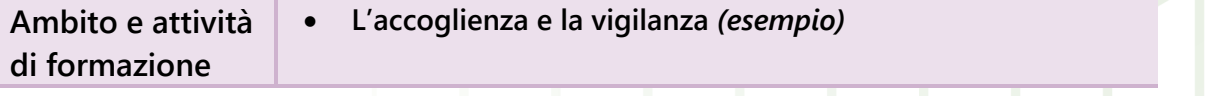

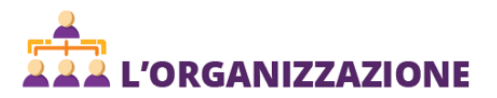

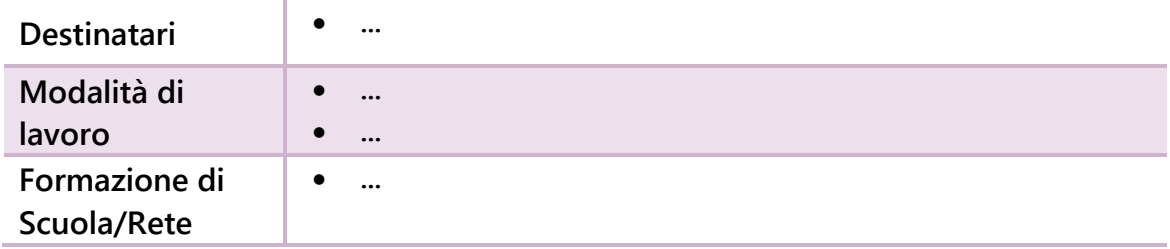

**Eventuali Agenzie Formative/Università/Altro coinvolte**

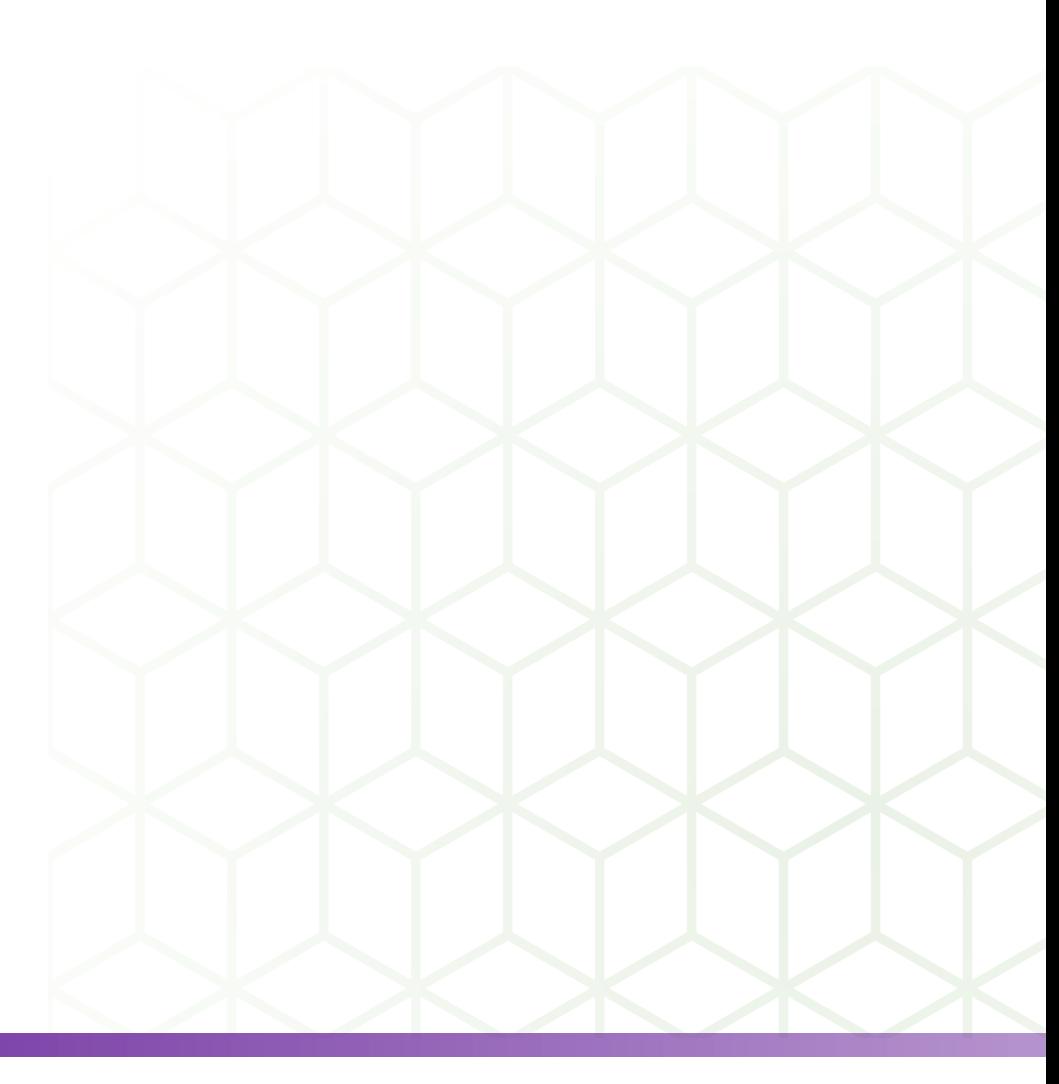